# 12.1.47 Editors - Geometry Nodes Editor - Header - Add Menu - $\mathcal{S}$

# **Table of content**

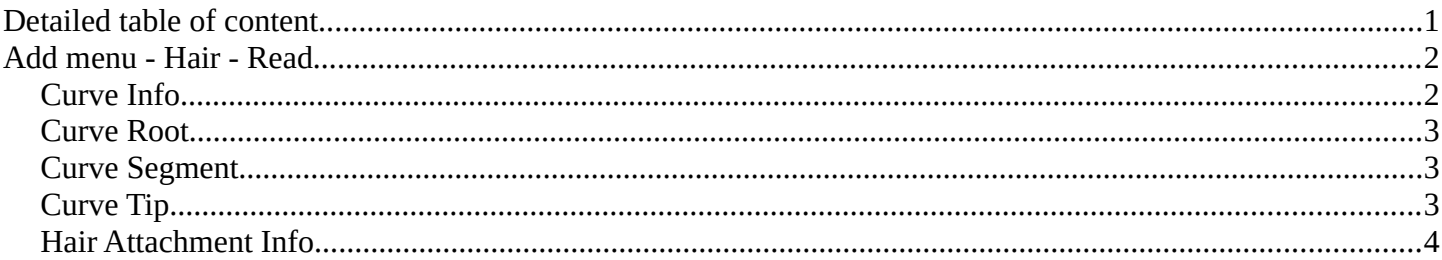

# <span id="page-0-0"></span>**Detailed table of content**

## **Table of content**

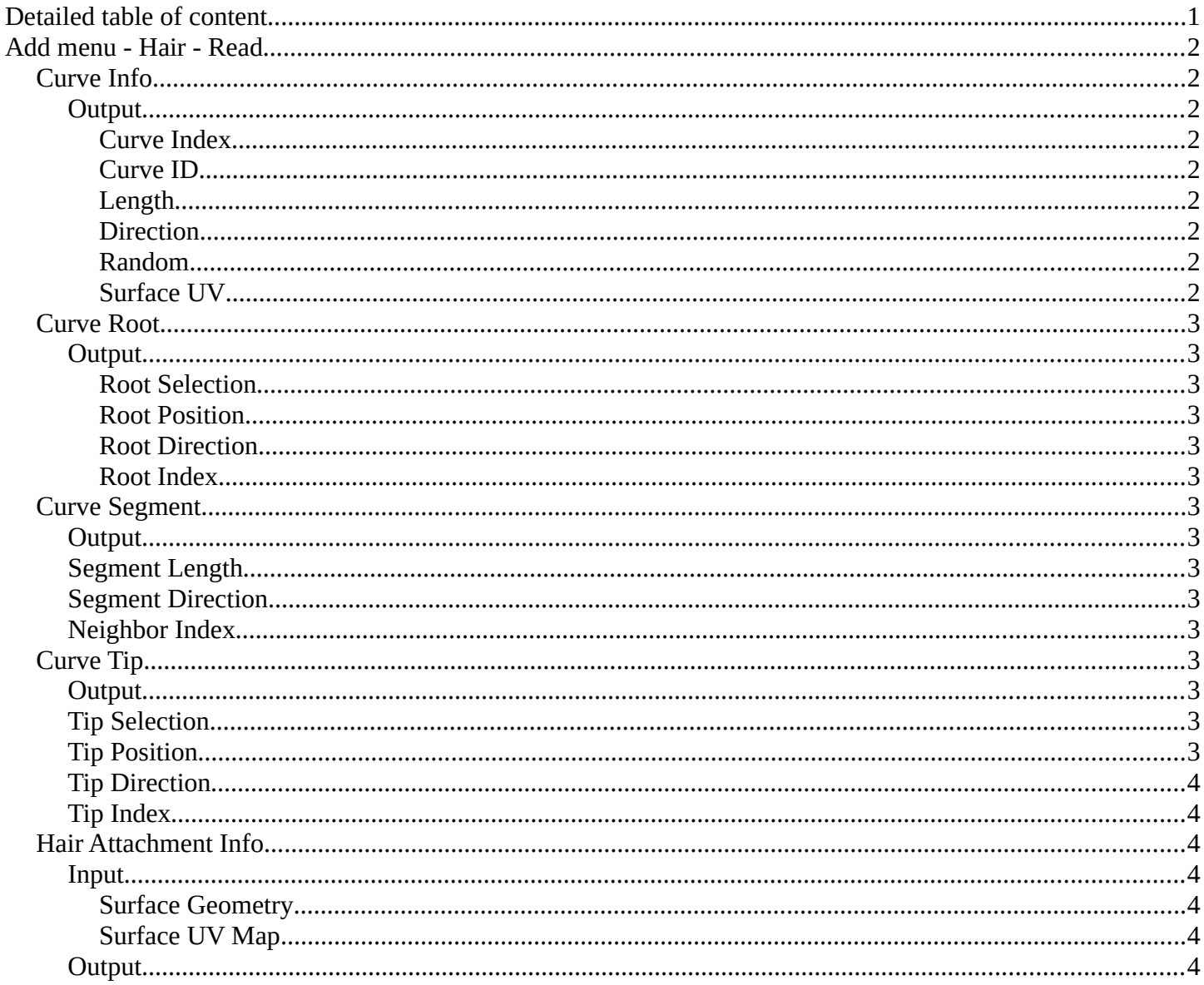

Bforartists 4 Reference Manual - 12.1.47 Editors - Geometry Nodes Editor - Header - Add Menu - Hair - Read

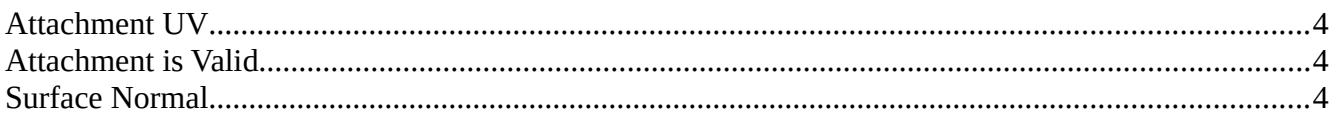

# <span id="page-1-1"></span>**Add menu - Hair - Read**

Hair nodes are Node Groups found in the Essentials Library included with Bforartists. They differ from the other nodes in the add menu due to being mid level node groups instead of individual low level nodes.

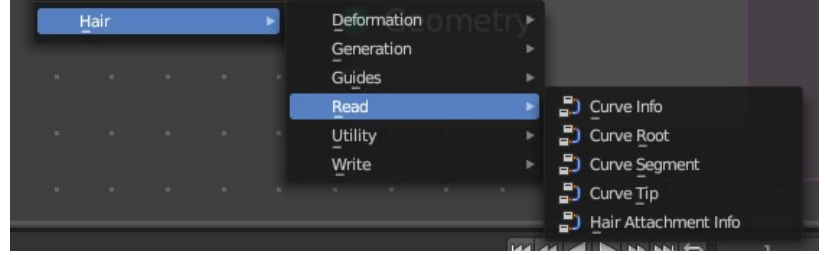

You can enter the node tree by clicking at the icon up right. Tab to leave the node tree. And you can of course also edit the node tree.

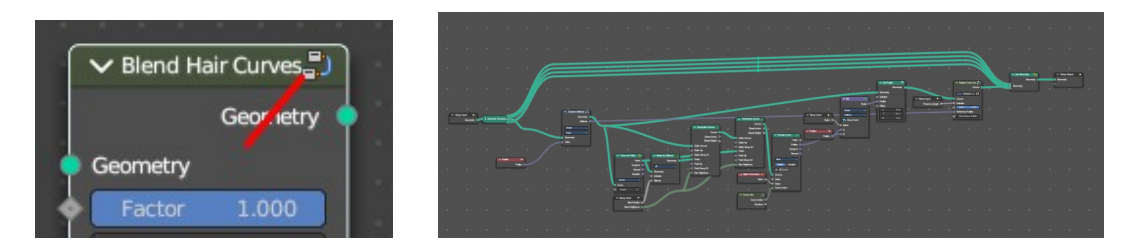

# <span id="page-1-2"></span>**Curve Info**

Reads information about each curve.

#### <span id="page-1-3"></span>**Output**

<span id="page-1-4"></span>*Curve Index*

Index of each curve.

<span id="page-1-0"></span>*Curve ID* ID of each curve.

<span id="page-1-5"></span>*Length*

Length of each curve.

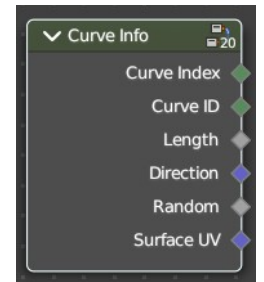

Bforartists 4 Reference Manual - 12.1.47 Editors - Geometry Nodes Editor - Header - Add Menu - Hair - Read

#### <span id="page-2-3"></span>*Direction*

Direction of each curve.

### <span id="page-2-4"></span>*Random*

Random Vector of each curve.

### <span id="page-2-5"></span>*Surface UV*

Attachment surface UV coordinate of each curve.

# <span id="page-2-0"></span>**Curve Root**

Reads information about the root point of each curve.

## <span id="page-2-6"></span>**Output**

## <span id="page-2-7"></span>*Root Selection*

Boolean selection of curve root points.

<span id="page-2-8"></span>*Root Position* The position of a root point of a curve.

#### <span id="page-2-9"></span>*Root Direction*

Direction of the root segment of a curve.

#### <span id="page-2-10"></span>*Root Index*

Index of the root point of a curve.

# <span id="page-2-1"></span>**Curve Segment**

Reads the information of the curve segment before the current point.

### <span id="page-2-11"></span>**Output**

<span id="page-2-12"></span>**Segment Length**

Length of the segment

### <span id="page-2-13"></span>**Segment Direction**

Direction of the segment

# <span id="page-2-14"></span>**Neighbor Index**

Index of the neighbouring point on segment.

# <span id="page-2-2"></span>**Curve Tip**

Reads information about the tip point of each curve.

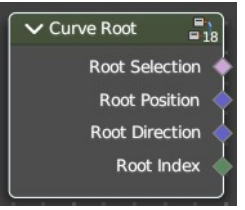

 $\vee$  Curve Segment  $\frac{1}{6}$ Segment Length Segment Direction Neighbor Index

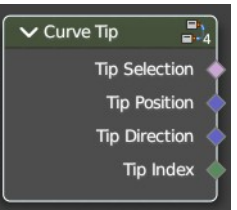

Bforartists 4 Reference Manual - 12.1.47 Editors - Geometry Nodes Editor - Header - Add Menu - Hair - Read

### <span id="page-3-1"></span>**Output**

### <span id="page-3-2"></span>**Tip Selection**

Boolean selection of the tip points.

### <span id="page-3-3"></span>**Tip Position**

Position of the tip point of a curve.

### <span id="page-3-4"></span>**Tip Direction**

Direction of the segment of the tip point of a curve.

### <span id="page-3-9"></span>**Tip Index**

Index of the tip point of a curve.

## <span id="page-3-0"></span>**Hair Attachment Info**

Reads attatchment information regarding a surface mesh.

#### <span id="page-3-5"></span>**Input**

#### <span id="page-3-6"></span>*Surface Geometry*

Surface geometry of the curve attachment.

#### <span id="page-3-7"></span>*Surface UV Map*

Surface UV map used for attachment.

#### <span id="page-3-8"></span>**Output**

#### <span id="page-3-10"></span>*Attachment UV*

Surface attachment UV coordinate stored on each curve.

#### <span id="page-3-11"></span>*Attachment is Valid*

Is the attached UV coordinate valid?

#### <span id="page-3-12"></span>*Surface Normal*

The normal direction of the surface mesh at the attachment point.

Hair Attachment.... Attachment UV Attachment is Valid Surface Normal Surface Geometry Surface UV Map